## 「d 払い請求書払い」の納付の流れ

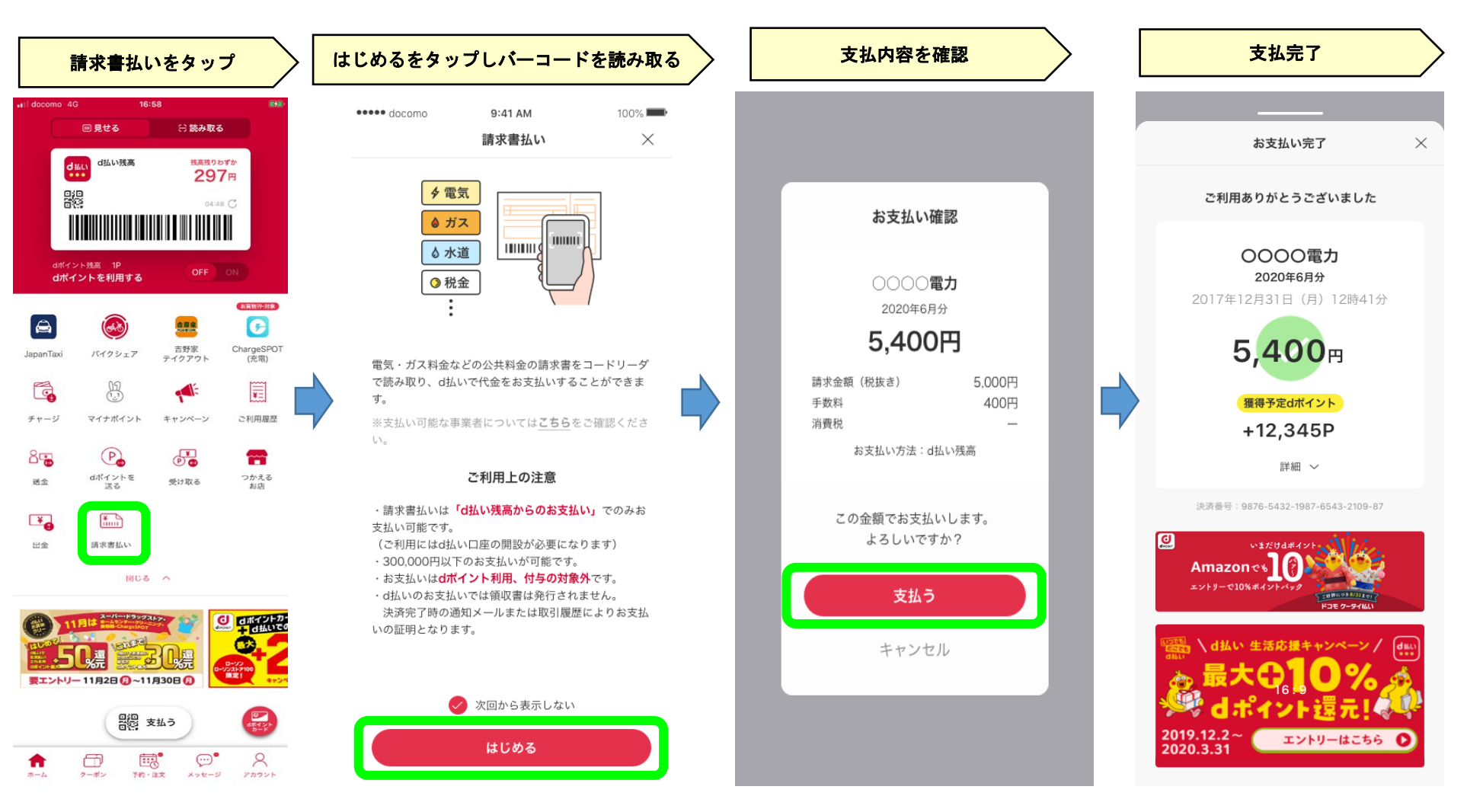